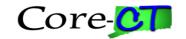

### **DPY470 PAYROLL INPUT**

# Last Updated on October 27, 2014

## **Inbound Interface**

File Layout: CTPYI470

This File Layout object will be used to define all of the Payroll records and fields that will be written to the inbound file.

| File Layout | File   | <b>Definition Tag</b> | Definition Description     |
|-------------|--------|-----------------------|----------------------------|
| Name        | Layout | Used to indicate      |                            |
|             | Type   | beginning of          |                            |
|             |        | file data.            |                            |
|             |        | Should be             |                            |
|             |        | equivalent to         |                            |
|             |        | File Layout           |                            |
|             |        | Name                  |                            |
|             |        | (XML)                 |                            |
| CTPYI470    | XML    | <ctpyi470></ctpyi470> | This custom File Layout    |
|             |        |                       | will be used to read in an |
|             |        |                       | XML file containing        |
|             |        |                       | Limited Scope Agency       |
|             |        |                       | transactions, and          |
|             |        |                       | transactions from agencies |
|             |        |                       | for special payments, i.e. |
|             |        |                       | Tuition Reimbursement      |

## File Layout Record: CT\_AGENCY

The CT\_AGENCY record is the header (parent) record in the CTPYI470 File Layout. This definition lists all the fields and the corresponding tags that will be written as part of this record.

| File Record Name | Record Tag           | Parent/Child                                     |
|------------------|----------------------|--------------------------------------------------|
| (Source Record)  | Used to indicate     | Indicates if this transaction will inherit field |
|                  | transaction type.    | from a parent record or if a child record will   |
|                  | Should be equivalent | inherit rows from this transaction. Leave        |
|                  | to PS record name    | blank if this transaction has no relationship    |
|                  | (XML)                | with other transactions. (XML)                   |
| CT AGENCY        | <ct agency=""></ct>  | Parent                                           |

| Field Name<br>(Field names<br>represent data<br>in Core-CT) | Field<br>Type<br>(Char,<br>Date,<br>Nbr) | Field<br>Length | Reqd ? | Format<br>(XXX,<br>Xxxx,<br>9999.99,<br>MM/DD/<br>CCYY) | Field Tag           | <b>Description</b> (Description of Usage in Core-CT) | Default<br>Value/<br>Inheritance |
|-------------------------------------------------------------|------------------------------------------|-----------------|--------|---------------------------------------------------------|---------------------|------------------------------------------------------|----------------------------------|
| HEADING                                                     | Char                                     | 30              | No     | N/A                                                     | <heading></heading> | A dummy parent row.                                  | N/A                              |

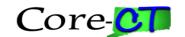

**File Layout Record:** CT\_ADDL\_PAY
The CT\_ADDL\_PAY record is one of the three transaction records in the CTPYI470 File Layout. This definition lists all the fields and the corresponding tags that will be written as part of this record.

| _                |                             |                                                  |
|------------------|-----------------------------|--------------------------------------------------|
| File Record Name | Record Tag                  | Parent/Child                                     |
| (Source Record)  | Used to indicate            | Indicates if this transaction will inherit field |
|                  | transaction type.           | from a parent record or if a child record will   |
|                  | Should be equivalent        | inherit rows from this transaction. Leave        |
|                  | to PS record name           | blank if this transaction has no relationship    |
|                  | (XML)                       | with other transactions. (XML)                   |
| CT_ADDL_PAY      | <ct_addl_pay></ct_addl_pay> | Child                                            |

| Field Name<br>(Field names<br>represent data<br>in Core-CT) | Field<br>Type<br>(Char,<br>Date,<br>Nbr) | Field<br>Length | Reqd<br>? | Format<br>(XXX,<br>Xxxx,<br>9999.99,<br>MM/DD/CC<br>YY) | Field Tag                               | <b>Description</b> (Description of Usage in Core-CT)                                                                                                    | Default Value/<br>Inheritance                               |
|-------------------------------------------------------------|------------------------------------------|-----------------|-----------|---------------------------------------------------------|-----------------------------------------|----------------------------------------------------------------------------------------------------|-------------------------------------------------------------|
| SETID                                                       | Char                                     | 5               | Yes       | XXXXX                                                   | <setid></setid>                         | An identification code that represents a set of control table information.                                                                                                    | For current<br>values, contact<br>Core-CT<br>Interface Team |
| DEPTID                                                      | Char                                     | 10              | Yes       | XXXXXXX<br>XXX                                          | <deptid></deptid>                       | Organizational entity,<br>similar to legacy<br>Agency Code                                                                                                    | For current<br>values, contact<br>Core-CT<br>Interface Team |
| EMPLID                                                      | Char                                     | 6               | Yes       | XXXXXX                                                  | <emplid></emplid>                       | Used to identify employee throughout system                                                                                                    |                                                             |
| EMPL_RCD                                                    | Nbr                                      | 3               | Yes       | 999                                                     | <empl_rcd></empl_rcd>                   | A system assigned number that indicates an employee has more than one record in the system. An employee with one record would have an EMPL_RCD of 000. A record number can also track multiple jobs within an organization. | A conversion value that will be provided at implementation. |
| ERNCD                                                       | Char                                     | 3               | Yes       | XXX                                                     | <erncd></erncd>                         | Earnings type indicator                                                                                                    | For current values, contact Core-CT Interface Team          |
| CT_EFFDT                                                    | Date                                     | 10              | Yes       | MM/DD/CC<br>YY                                          | <ct_effdt></ct_effdt>                   | Indicates the effective date of the transaction                                                                                                    |                                                             |
| ADDL_SEQ                                                    | Nbr                                      | 2               | Yes       | 99                                                      | <addl_seq></addl_seq>                   | Allows for multiple<br>additional pay<br>transactions per day                                                                                                    |                                                             |
| EARNINGS_<br>END_DT                                         | Date                                     | 10              | Yes       | MM/DD/CC<br>YY                                          | <earnings_<br>END_DT&gt;</earnings_<br> | Indicates the date which additional pay                                                                                                    |                                                             |

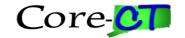

| Field Name<br>(Field names<br>represent data<br>in Core-CT) | Field<br>Type<br>(Char,<br>Date,<br>Nbr) | Field<br>Length | Reqd<br>? | Format<br>(XXX,<br>Xxxx,<br>9999.99,<br>MM/DD/CC<br>YY) | Field Tag                                                                                                    | <b>Description</b> (Description of Usage in Core-CT)                                                                 | Default Value/<br>Inheritance                                                                                                    |
|-------------------------------------------------------------|------------------------------------------|-----------------|-----------|---------------------------------------------------------|----------------------------------------------------------------------------------------------------|----------------------------------------------------------------------------------------------------|----------------------------------------------------------------------------------------------------|
| OTH_HRS                                                     | Sign                                     | 4.2             | No        | -9999.99                                                | <oth_hrs></oth_hrs>                                                                                                    | should cease  Number of additional pay hours                                                                         |                                                                                                    |
| HOURLY_RT                                                   | Nbr                                      | 12.6            | No        | 999999999                                               | <hourly_r<br>T&gt;</hourly_r<br>                                                                                                    | Compensation per<br>hour to apply to<br>additional pay hours                                                         |                                                                                                    |
| OTH_PAY                                                     | Sign                                     | 8.2             | No        | -99999999.<br>99                                        | <oth_pay></oth_pay>                                                                                                    | Flat amount granted for additional pay                                                                               |                                                                                                    |
| ACCT_CD                                                     | Char                                     | 25              | No        | XXXXXXX<br>XXXXXXX<br>XXXXXXX<br>XXXX                   | <acct_cd></acct_cd>                                                                                                    | Account Code                                                                                                    | For current<br>values, contact<br>Core-CT<br>Interface Team                                                                                                    |
| GOAL_AMT                                                    | Sign                                     | 8.2             | No        | -99999999.<br>99                                        | <goal_amt< td=""><td>Maximum amount paid for an additional pay. When this amount is reached, payment will cease.</td><td></td></goal_amt<> | Maximum amount paid for an additional pay. When this amount is reached, payment will cease.                          |                                                                                                    |
| PRORATE_A<br>DDL_PAY                                        | Char                                     | 1               | Yes       | Y/N                                                     | <prorate_<br>ADDL_PAY&gt;</prorate_<br>                                                                                                    | Indicate whether or<br>not additional pay<br>amount should be<br>prorated to reflect<br>mid-period status<br>changes |                                                                                                    |
| TAX_PERIO DS                                                | Nbr                                      | 2               | No        | 99                                                      | <tax_perio<br>DS&gt;</tax_perio<br>                                                                                                    | Tax periods                                                                                                    | Enter the number of pay periods over which to spread the tax for these earnings. The system uses this field in conjunction with Tax Frequency field to determine how much tax to withhold each pay period. For example, if the employee's additional pay earnings were set up as biweekly, and you entered 3 in the Tax Periods field, the taxes would be calculated as if they were earned |

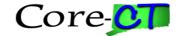

| Field Name<br>(Field names<br>represent data<br>in Core-CT) | Field<br>Type<br>(Char,<br>Date,<br>Nbr) | Field<br>Length | Reqd<br>? | Format<br>(XXX,<br>Xxxx,<br>9999.99,<br>MM/DD/CC<br>YY) | Field Tag | <b>Description</b> (Description of Usage in Core-CT) | Default Value/<br>Inheritance |
|-------------------------------------------------------------|------------------------------------------|-----------------|-----------|---------------------------------------------------------|-----------|------------------------------------------------------|-------------------------------|
|                                                             |                                          |                 |           |                                                         |           |                                                      | over a six-week period.       |

File Layout Record: CT\_DIRECT\_DEP
The CT\_DIRECT\_DEP record is one of the three transaction records in the CTPYI470 File Layout. This definition lists all the fields and the corresponding tags that will be written as part of this record.

| File Record Name | Record Tag                                            | Parent/Child                                     |
|------------------|-------------------------------------------------------|--------------------------------------------------|
| (Source Record)  | Used to indicate                                      | Indicates if this transaction will inherit field |
|                  | transaction type.                                     | from a parent record or if a child record will   |
|                  | Should be equivalent                                  | inherit rows from this transaction. Leave        |
|                  | to PS record name                                     | blank if this transaction has no relationship    |
|                  | (XML)                                                 | with other transactions. (XML)                   |
| CT_DIRECT_DEP    | <ct_direct_dep< td=""><td>Child</td></ct_direct_dep<> | Child                                            |
|                  | >                                                     |                                                  |

| Field Name     | Field  | Field  | Reqd | Format   | Field Tag             | Description                | Default         |
|----------------|--------|--------|------|----------|-----------------------|----------------------------|-----------------|
| (Field names   | Type   | Length | ?    | (XXX,    |                       | (Description of Usage      | Value/          |
| represent data | (Char, |        |      | Xxxx,    |                       | in Core-CT)                | Inheritance     |
| in Core-CT)    | Date,  |        |      | 9999.99, |                       |                            |                 |
|                | Nbr)   |        |      | MM/DD/   |                       |                            |                 |
|                |        |        |      | CCYY)    |                       |                            |                 |
| SETID          | Char   | 5      | Yes  | XXXXX    | <setid></setid>       | An identification code     | For current     |
|                |        |        |      |          |                       | that represents a set of   | values, contact |
|                |        |        |      |          |                       | control table              | Core-CT         |
|                |        |        |      |          |                       | information.               | Interface Team  |
| DEPTID         | Char   | 10     | Yes  | XXXXXX   | <deptid></deptid>     | Organizational entity,     | For current     |
|                |        |        |      | XXXX     |                       | similar to legacy Agency   | values, contact |
|                |        |        |      |          |                       | Code                       | Core-CT         |
|                |        |        |      |          |                       |                            | Interface Team  |
| EMPLID         | Char   | 6      | Yes  | XXXXXX   | <emplid></emplid>     | Used to identify           |                 |
|                |        |        |      |          |                       | employee throughout        |                 |
|                |        |        |      |          |                       | system                     |                 |
| CT_EFFDT       | Date   | 10     | Yes  | MM/DD/   | <ct_effdt></ct_effdt> | Indicates the effective    |                 |
|                |        |        |      | CCYY     |                       | date of the transaction    |                 |
| PRIORITY       | Nbr    | 3      | Yes  | 999      | <priority></priority> | Unique number used to      | Currently, only |
|                |        |        |      |          |                       | prioritize distribution of | one direct      |
|                |        |        |      |          |                       | direct deposit dollars     | deposit         |
|                |        |        |      |          |                       |                            | account will be |
|                |        |        |      |          |                       |                            | allowed.        |
|                |        |        |      |          |                       |                            | Therefore,      |
|                |        |        |      |          |                       |                            | only '1' can be |
|                |        |        |      |          |                       |                            | used is this    |

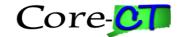

| Field Name<br>(Field names<br>represent data<br>in Core-CT) | Field<br>Type<br>(Char,<br>Date,<br>Nbr) | Field<br>Length | Reqd<br>? | Format<br>(XXX,<br>Xxxx,<br>9999.99,<br>MM/DD/<br>CCYY) | Field Tag                                                                                                    | <b>Description</b> (Description of Usage in Core-CT)                                                     | Default<br>Value/<br>Inheritance                                                                           |
|-------------------------------------------------------------|------------------------------------------|-----------------|-----------|---------------------------------------------------------|----------------------------------------------------------------------------------------------------|----------------------------------------------------------------------------------------------------|----------------------------------------------------------------------------------------------------|
| EFF_STATUS                                                  | Char                                     | 1               | Yes       | X                                                       | <eff_status< td=""><td>Indicates status of direct deposit account</td><td>field. 'A' (Active) or 'I' (Inactive)</td></eff_status<> | Indicates status of direct deposit account                                                               | field. 'A' (Active) or 'I' (Inactive)                                                                      |
| SUPPR_DDP_<br>ADVICE                                        | Char                                     | 1               | Yes       | Y/N                                                     | <suppr_ddp_<br>ADVICE&gt;</suppr_ddp_<br>                                                                                          | If payment is divided between both a check and advice, use this field to suppress printing of the advice | Currently, only one direct deposit account will be allowed. Therefore, only 'N' can be used is this field. |
| ACCOUNT_N<br>UM                                             | Char                                     | 17              | No        | XXXXXX<br>XXXXXX<br>XXXXX                               | <account_n<br>UM&gt;</account_n<br>                                                                                                | Bank account number                                                                                      |                                                                                                    |
| ACCOUNT_T<br>YPE                                            | Char                                     | 1               | Yes       | X                                                       | <account_t<br>YPE&gt;</account_t<br>                                                                                               | Indicates type of account used for distribution                                                          | 'C' (Checking),<br>'S' (Savings)                                                                           |
| BANK_CD                                                     | Char                                     | 11              | No        | XXXXXX<br>XXXXX                                         | <bank_cd></bank_cd>                                                                                                    | Bank code                                                                                                | Bank Routing<br>Transit number                                                                             |
| CT_BANK_N<br>AME                                            | Char                                     | 30              | Yes       | Xxxx                                                    | <ct_bank_n<br>AME&gt;</ct_bank_n<br>                                                                                               | Bank Name                                                                                                |                                                                                                    |
| DEPOSIT_A<br>MT                                             | Nbr                                      | 8.2             | No        | 99999999.<br>99                                         | <deposit_am<br>T&gt;</deposit_am<br>                                                                                               | Flat amount to be<br>deposited if 'Amount'<br>deposit type was<br>selected                               |                                                                                                    |
| AMOUNT_P<br>CT                                              | Sign                                     | 3.2             | No        | -999.99                                                 | <amount_pc<br>T&gt;</amount_pc<br>                                                                                                 | Percent to be deposited if 'Percent' deposit type was selected                                           |                                                                                                    |
| DEPOSIT_TY<br>PE                                            | Char                                     | 1               | Yes       | X                                                       | <deposit_ty<br>PE&gt;</deposit_ty<br>                                                                                              | Indicate deposit type                                                                                    | 'A' (Amount), 'P' (Percent), or 'B' (Balance)                                                              |

File Layout Record: CT\_GENL\_DED
The CT\_GENL\_DED record is one of the three transaction records in the CTPYI470 File Layout. This definition lists all the fields and the corresponding tags that will be written as part of this record.

| File Record Name | Record Tag                  | Parent/Child                                     |
|------------------|-----------------------------|--------------------------------------------------|
| (Source Record)  | Used to indicate            | Indicates if this transaction will inherit field |
|                  | transaction type.           | from a parent record or if a child record will   |
|                  | Should be equivalent        | inherit rows from this transaction. Leave        |
|                  | to PS record name           | blank if this transaction has no relationship    |
|                  | (XML)                       | with other transactions. (XML)                   |
| CT_GENL_DED      | <ct_genl_ded></ct_genl_ded> | Child                                            |

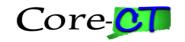

| Field Name<br>(Field names<br>represent data<br>in Core-CT) | Field<br>Type<br>(Char,<br>Date,<br>Nbr) | Field<br>Length | Reqd ?   | Format<br>(XXX,<br>Xxxx,<br>9999.99,<br>MM/DD/CC<br>YY) | Field Tag                                                                                                    | <b>Description</b> (Description of Usage in Core-CT)                                                                                                    | Default<br>Value/<br>Inheritance                             |
|-------------------------------------------------------------|------------------------------------------|-----------------|----------|---------------------------------------------------------|----------------------------------------------------------------------------------------------------|----------------------------------------------------------------------------------------------------|--------------------------------------------------------------|
| SETID                                                       | Char                                     | 5               | No *     | XXXXX                                                   | <setid></setid>                                                                                                    | An identification code that represents a set of control table information. * This field is not required if the sending entity is a Vendor.                                                                                  | For current<br>values, contact<br>Core-CT<br>Interface Team  |
| DEPTID                                                      | Char                                     | 10              | No *     | XXXXXXX                                                 | <deptid></deptid>                                                                                                    | Organizational entity, similar to legacy Agency Code. Used to identify sending Agency. * This field is not required if the sending entity is a Vendor.                                                                      | For current<br>values, contact<br>Core-CT<br>Interface Team  |
| VENDOR_ID                                                   | Char                                     | 10              | No *     | XXXXXXX                                                 | <vendor_i<br>D&gt;</vendor_i<br>                                                                                                    | Used to identify sending Vendor.  * This field is required if the sending entity is a Vendor.                                                                                                    | For current<br>values, contact<br>Core-CT<br>Interface Team  |
| EMPLID                                                      | Char                                     | 6               | Yes      | XXXXXX                                                  | <emplid></emplid>                                                                                                    | Used to identify<br>employee throughout<br>system                                                                                                    |                                                              |
| EMPL_RCD                                                    | Nbr                                      | 3               | Yes      | 999                                                     | <empl_rcd></empl_rcd>                                                                                                    | A system assigned number that indicates an employee has more than one record in the system. An employee with one record would have an EMPL_RCD of 000. A record number can also track multiple jobs within an organization. | A conversion value that will be provided at implementatio n. |
|                                                             |                                          |                 | Yes      | XXXXXX                                                  |                                                                                                    |                                                                                                    | For current values, contact Core-CT                          |
| DEDCD<br>CT_EFFDT                                           | Char<br>Date                             | 6<br>10         | Yes      | MM/DD/CC<br>YY                                          | <dedcd><br/><ct_effdt></ct_effdt></dedcd>                                                                                            | Deduction type indicator Indicates the effective date of the transaction                                                                                                    | Interface Team                                               |
| DEDUCTION<br>_END_DT                                        | Date                                     | 10              | No       | MM/DD/CC<br>YY                                          | <deductio<br>N_END_DT&gt;</deductio<br>                                                                                              | Date which deduction should cease being taken from employee check                                                                                                    |                                                              |
| DED_ADDL_<br>AMT<br>DED_RATE_                               | Nbr                                      | 8.2             | No<br>No | 99999999.99                                             | <ded_addl<br>_AMT&gt;<br/><ded_rate< td=""><td>Flat deduction amount Percent of pay taken as</td><td></td></ded_rate<></ded_addl<br> | Flat deduction amount Percent of pay taken as                                                                                                    |                                                              |
| PCT                                                         | Nbr                                      | 4.3             | INU      | <i>3777.777</i>                                         | PCT>                                                                                                    | deduction                                                                                                    |                                                              |

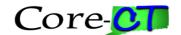

| Field Name<br>(Field names<br>represent data<br>in Core-CT) | Field<br>Type<br>(Char,<br>Date,<br>Nbr) | Field<br>Length | Reqd<br>? | Format<br>(XXX,<br>Xxxx,<br>9999.99,<br>MM/DD/CC<br>YY) | Field Tag                                                                                                    | <b>Description</b> (Description of Usage in Core-CT)                                                                        | Default<br>Value/<br>Inheritance |
|-------------------------------------------------------------|------------------------------------------|-----------------|-----------|---------------------------------------------------------|----------------------------------------------------------------------------------------------------|----------------------------------------------------------------------------------------------------|----------------------------------|
| GOAL_AMT                                                    | Sign                                     | 8.2             | No        | -99999999.<br>99                                        | <goal_amt< td=""><td>Maximum amount taken for this deduction. When this amount is reached, deduction will cease being taken from employee check.</td><td></td></goal_amt<> | Maximum amount taken for this deduction. When this amount is reached, deduction will cease being taken from employee check. |                                  |
| PROCESS_D<br>EDN                                            | Char                                     | 1               | No        | Y/N                                                     | <process_d<br>EDN&gt;</process_d<br>                                                                                                    | Indicates whether deduction should be taken across all paygroups                                                            |                                  |

**Note:** A file sent to the Core-CT system does **NOT** need to have all three of the different transaction types to process successfully. In some instances, this interface will only be used to transmit one transaction type (i.e. Additional Pay transactions only).

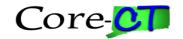

### **Interface Control Totals**

The CTPYI470AA Application Engine Program will print control totals to the log file for the number of files successfully loaded into the staging tables and the number of files that were rejected. The total number of transactions successfully loaded into the staging tables for each file will also be printed in the log file along with the number of transactions in error.

The CTPYI470B1 Application Engine Program will print control totals showing the total number of transactions per agency for each type of transaction. The program will also print the number of successful and the number of unsuccessful transactions for each department and transaction type.

### **Changes from Detailed Design**

- LML 12/4/02 Only one record definition can exist on level one and must be the overall parent record for all records on lower levels. Previously the 4 types of data coming in from agencies and vendors resided on the same level on the inbound file however this led to problems in reading the data. This issue has been resolved by having a 'dummy' parent record on level 1 of the inbound file, and having the records that actually contain data on level 2 or the level below this (children of the parent record). This record must contain one field (HEADER), but this does not need to be populated. The change requires putting an open and close record tag at the beginning and end of every file that is sent. The subsequent file structure can remain the same.
- WJH 4/7/2003 After verifying this file layout against actual table definitions, changes were made to correct this layout to match with the actual tables. There were field length and format corrections for the following fields: ADDL\_SEQ, OTH\_HRS (the name was spelled incorrectly), OTH\_PAY, GOAL\_AMT, BOND\_DEDUCT\_AMT, AMOUNT\_PCT. The PRIORITY field on the CT\_BOND\_DATA layout should be required. The CT\_BANK\_NAME field was spelled incorrectly. The SETID field on the CT\_GENL\_DED layout should not be required.
- WJH 5/21/2003 Additional field, TAX\_PERIODS, was added to CT\_ADDL\_PAY record.
- WJH 5/27/2003 The COMP\_RATECD field was removed from the CT\_ADDL\_PAY record layout. This is because this field is not going to be used by CORE-CT for either online entry or interface loading of Additional Pay.
- KA 5/28/2003 If the CT\_BANK\_NAME field contains an "&" (e.g. Glastonbury Bank & Trust), the word "And" should be substituted for the "&", or, the "&" should be coded as "&" (e.g. Glastonbury Bank & Trust). Please see the Core-CT XML FAQ at: http://www.core-ct.state.ct.us/elif/work/xml faqs.doc
- KA 5/29/2003 Clarified the description for EMPL\_RCD in CT\_ADDL\_PAY and CT\_GENL\_DED. Clarified the required/non-required status of SETID, DEPTID and VENDOR\_ID for Vendors on CT\_GENL\_DED.
- WJH 1/3/2011 Removed layout for CT\_BOND\_DATA no longer used.
- WJH 10/27/2014 changed references to specific field values, such as SETID or ERNCD, from links, which were no longer valid, to the following text For current values, contact Core-CT Interface Team. This was done after discussion with Core-CT Payroll Team.